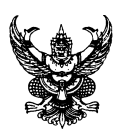

## **บันทึกข้อความ**

**ส่วนราชการ** สถานีพัฒนาที่ดินร้อยเอ็ด โทร. ๐๔๓-๖๒๖๙๐๙

ที่ <u>\_\_กษ ๐๘๑๑.๐๙/๑๔๒ \_\_\_</u>\_\_\_\_\_\_\_\_\_\_\_\_\_\_\_\_\_\_\_\_\_\_\_\_\_\_\_\_\_\_วันที่ \_\_<u>๗ กรกฎาคม ๒๕๖๔ \_</u>

**เรื่อง** ตรวจสอบข้อมูลการใช้ประโยชน์ในพื้นที่

เรียน ผู้อำนวยการสำนักงานพัฒนาที่ดินเขต ๔

เรื่องเดิม

ตามหนังสือกลุ่มบริหารสินทรัพย์ กองคลัง ที่ กษ ๐๘๐๓.๐๘/ ๔๗๒ ลงวันที่ ๕ พฤษภาคม ๒๔๖๔ เรื่องขอให้ส่งคืนพื้นที่กรณีไม่ได้ใช้ประโยชน์ โดยกรอกข้อมูลลงในแบบฟอร์มที่กำหนด นั้น

ข้อเท็จจริง

ในการนี้ สถานีพัฒนาที่ดินร้อยเอ็ด จึงขอส่งข้อมูลการสำรวจการใช้ประโยชน์ในพื้นที่ ตามรายละเอียดแบบฟอร์มที่แนบมาพร้อมนี้

ข้อพิจารณา

จึงเรียนมาเพื่อโปรดทราบ แจ้งกลุ่มบริหารสินทรัพย์ กองคลัง ต่อไป

 $\left( \sqrt{r}\right)$  $\frac{1}{2}$ 

นายบุญถม กุมพ<sup>ุ</sup> าารสถานีพัฒนาที่ดินร<sup>ั</sup>ก (นายบุญถม กุมพล) ผู้อำนวยการสถานีพัฒนาที่ดินร้อยเอ็ด

## รายละเอียดข้อมูลการใช้ประโยชน์ในที่ดินของหน่วยงานกรมพัฒนาที่ดิน

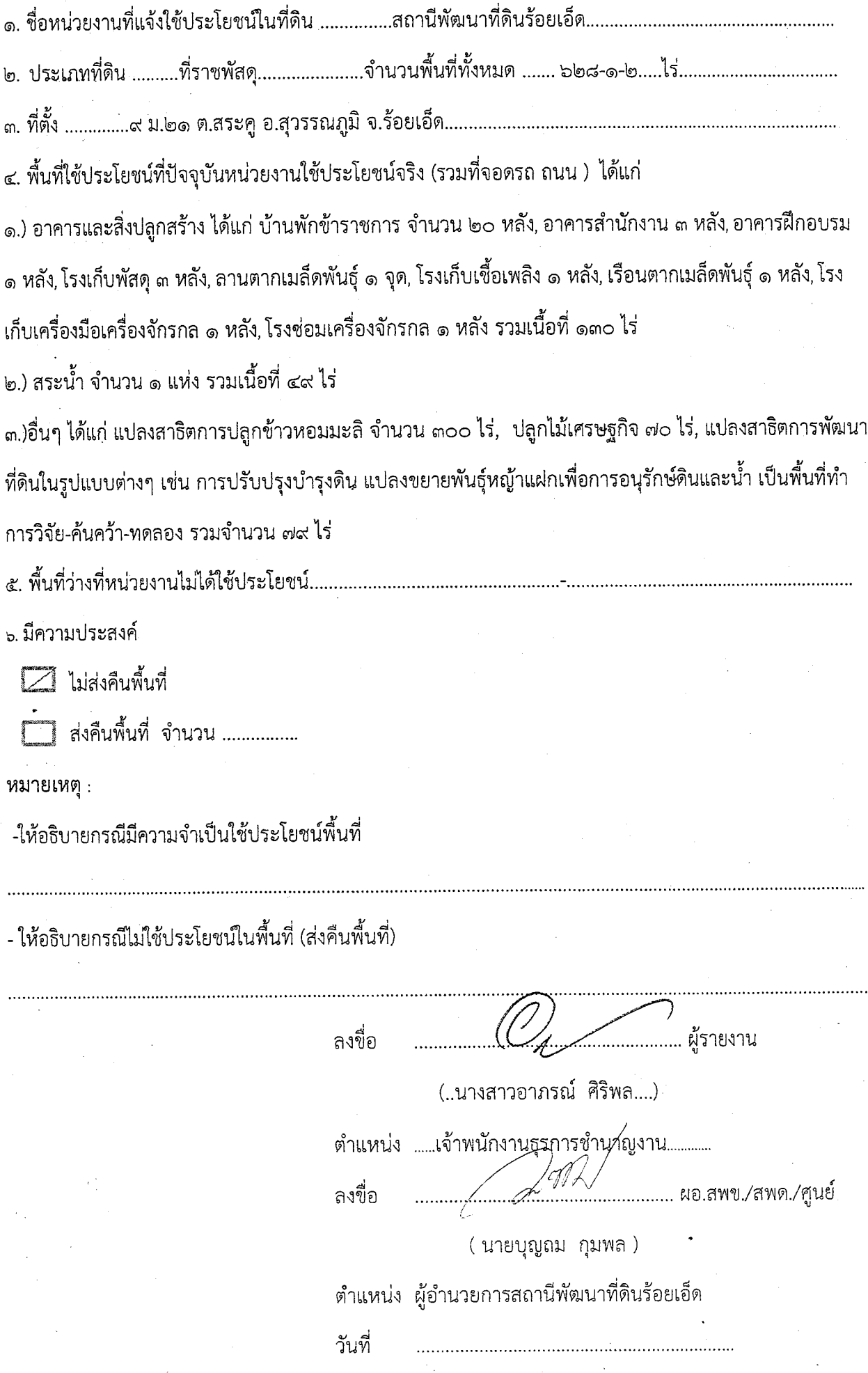

4

## รายละเอียดข้อมูลการใช้พื้นที่ของหน่วยงาน

## หน่วยงาน สถานีพัฒนาที่ดินร้อยเอ็ด

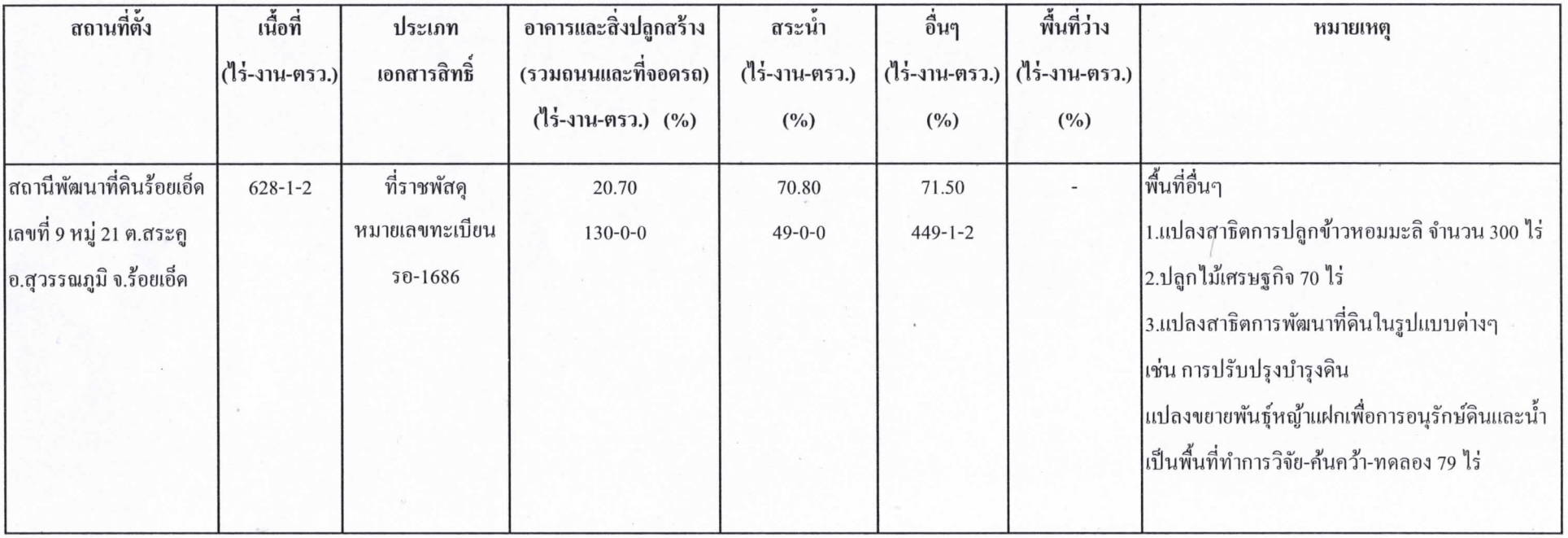